## **Comment supprimer Yahoo de la barre de recherche Edge**

Mathieu Grumiaux

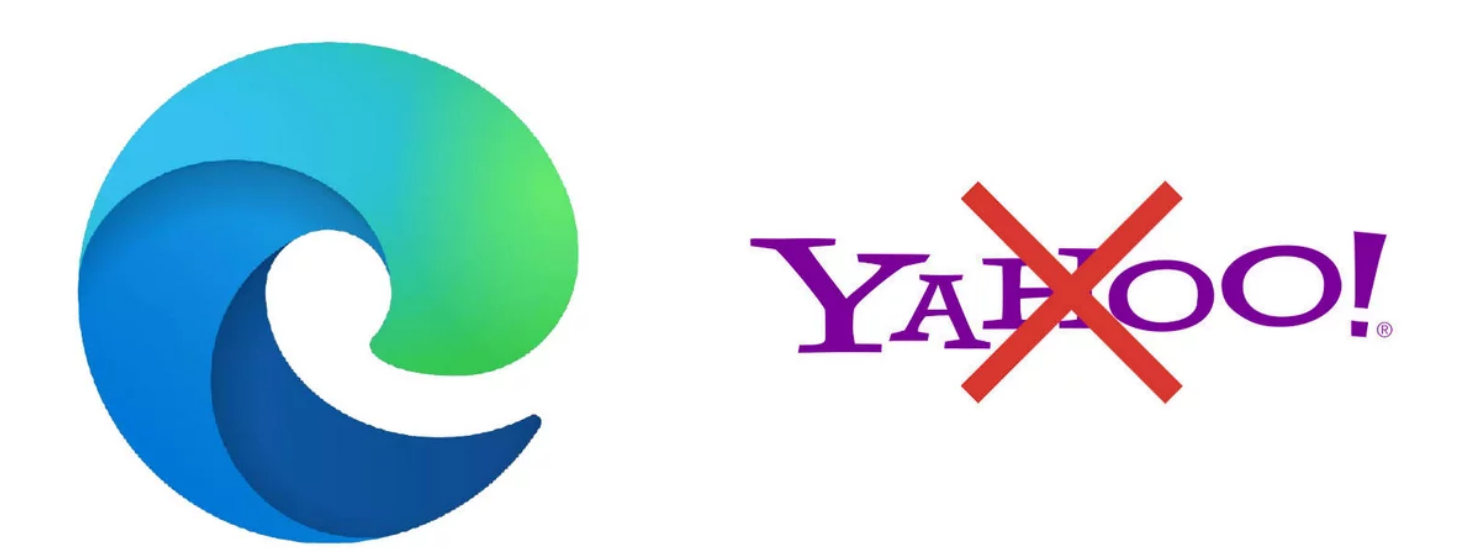

**Yahoo est l'un des moteurs de recherche les plus utilisés sur la planète, malgré le succès insolent de ses nouveaux rivaux. Edge vous propose ses services, mais vous êtes libre, si vous ne souhaitez pas l'utiliser, de le supprimer définitivement de votre navigateur.**

Dans notre série de tutoriels vous permettant de [bien configurer Edge,](https://www.clubic.com/tutoriels/article-893065-1-comment-gerer-extensions-edge.html) nous nous penchons aujourd'hui sur la gestion des moteurs de recherche, et de Yahoo en particulier.

Yahoo ! constitue une ère d'Internet à elle toute seule.

La société américaine a régné sans partage durant des années sur les services web, avant un déclin inexorable et l'abandon de plusieurs de ses produits en ligne.

Pourtant, le moteur de recherche existe toujours et est utilisé par des millions de personnes sur la planète, qui préfèrent faire confiance à ses services plutôt qu'à Bing ou encore au leader incontesté Google.

Edge vous propose d'accéder par défaut à ses résultats de recherche, mais si vous ne souhaitez pas l'utiliser, voici la marche à suivre pour le désinstaller une bonne fois pour toutes de votre version du navigateur.

## **Supprimer Yahoo de Edge**

1. Cliquez sur le bouton « **...** » (3 petits points horizontaux) pour ouvrir le menu Edge. Il se situe à droite de la barre d'adresse.

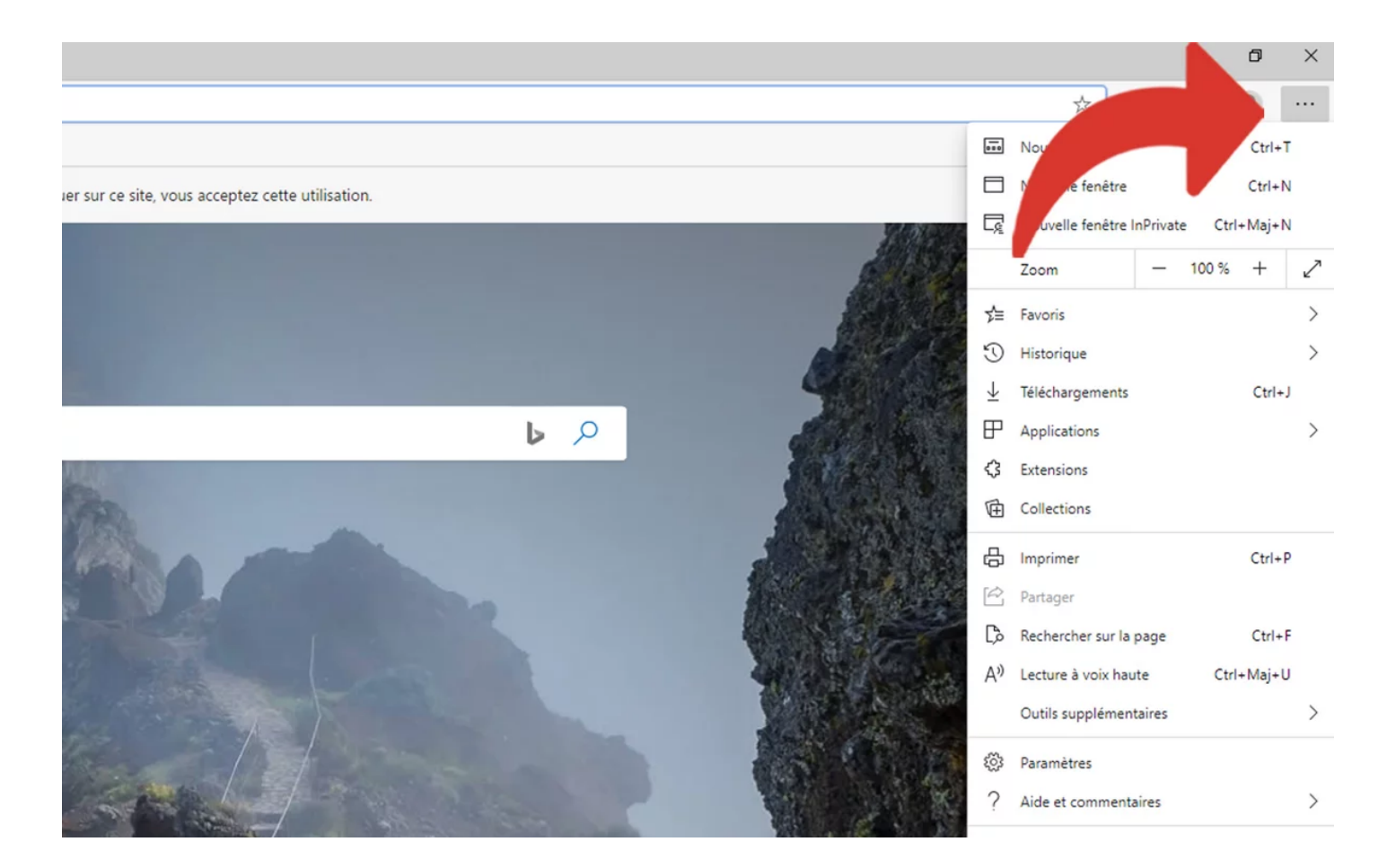

2. Cliquez ensuite sur « **Paramètres** ».

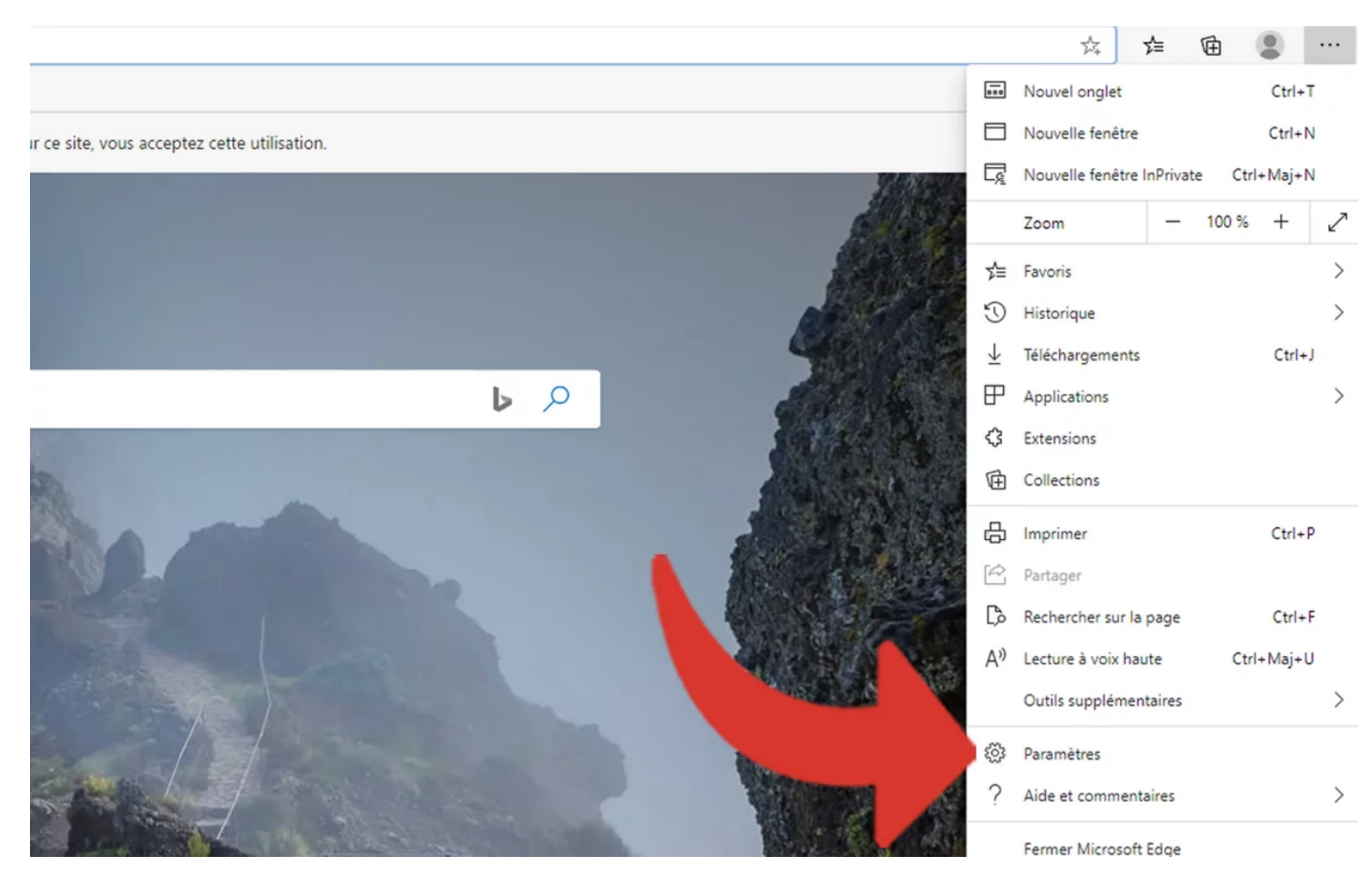

3. Dans le menu de gauche, cliquez sur l'option « **Confidentialité et services** ».

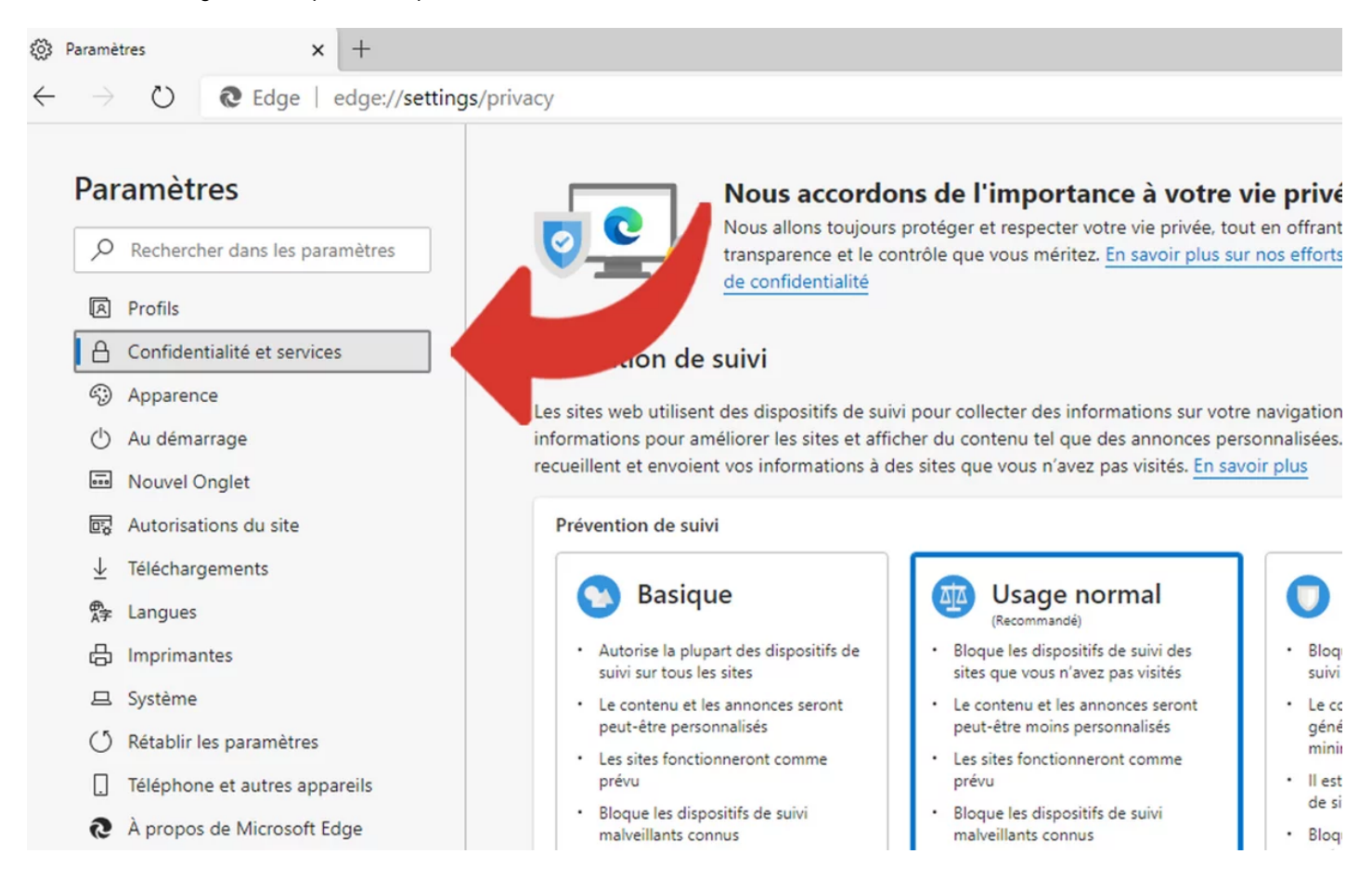

4. En bas de la page, cliquez sur la petite flèche située à côté de l'option « **Barre d'adresse** ».

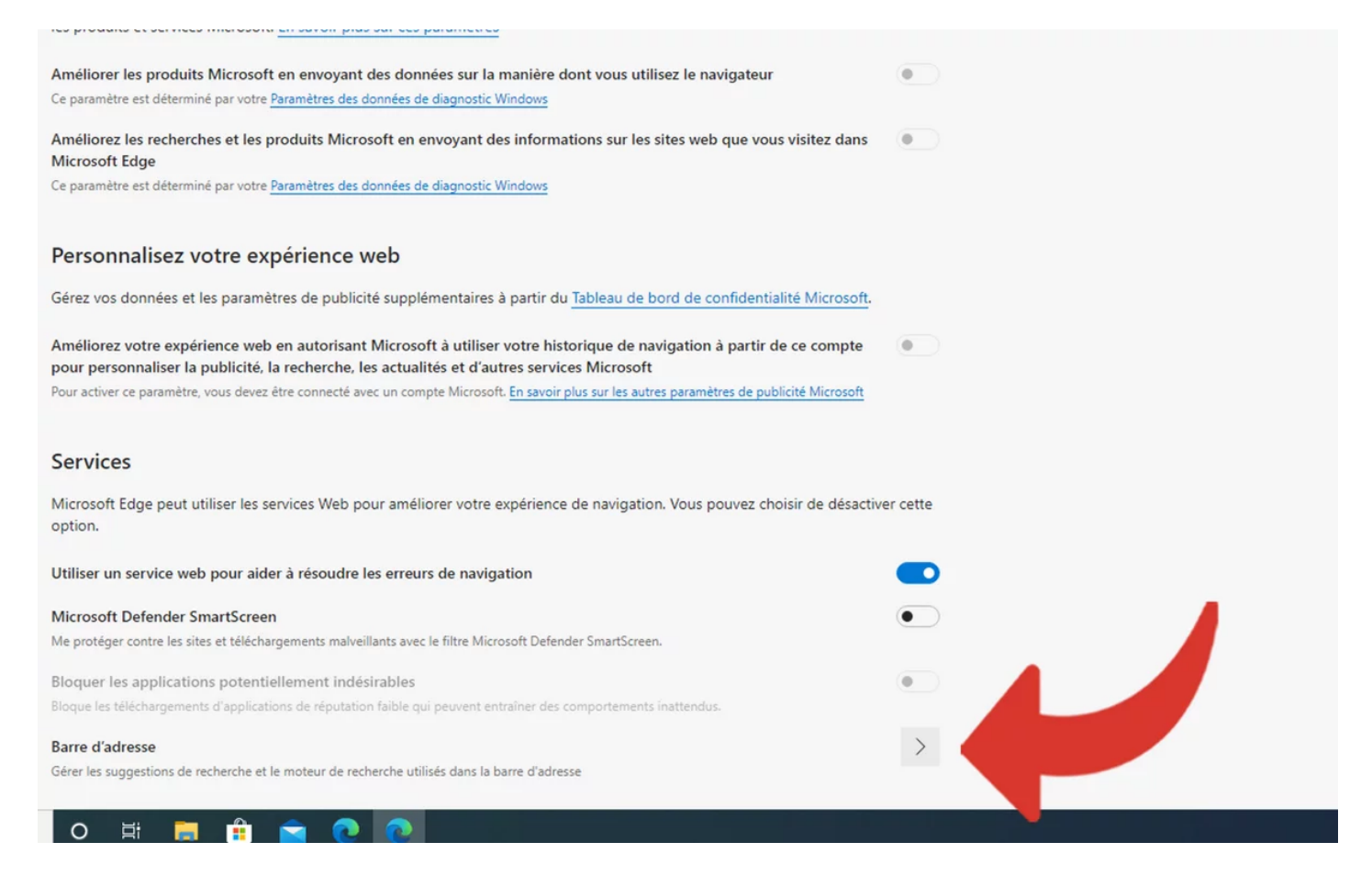

## 5. Cliquez ensuite sur « **Gérer les moteurs de recherche** ».

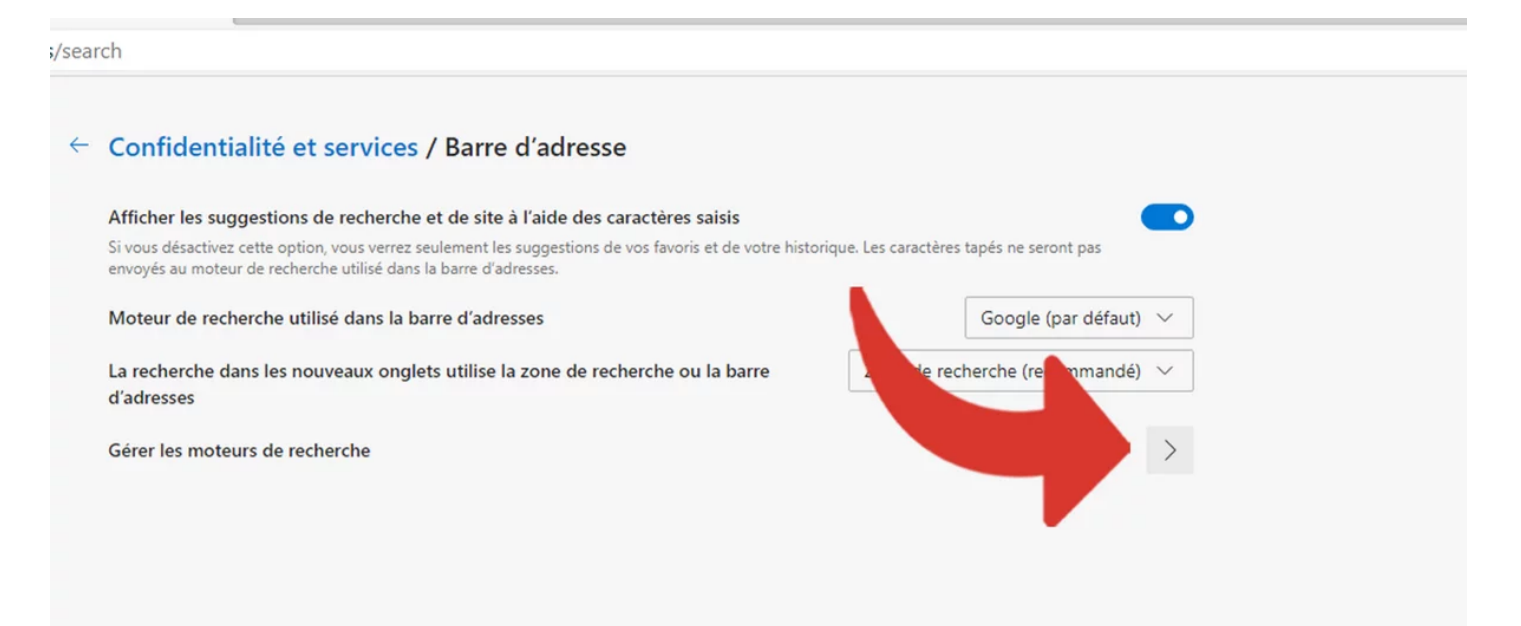

## 6. La liste des moteurs enregistrés dans Edge apparaît.

Sélectionnez alors Yahoo, en cliquant sur l'icône « **...** » située à sa droite.

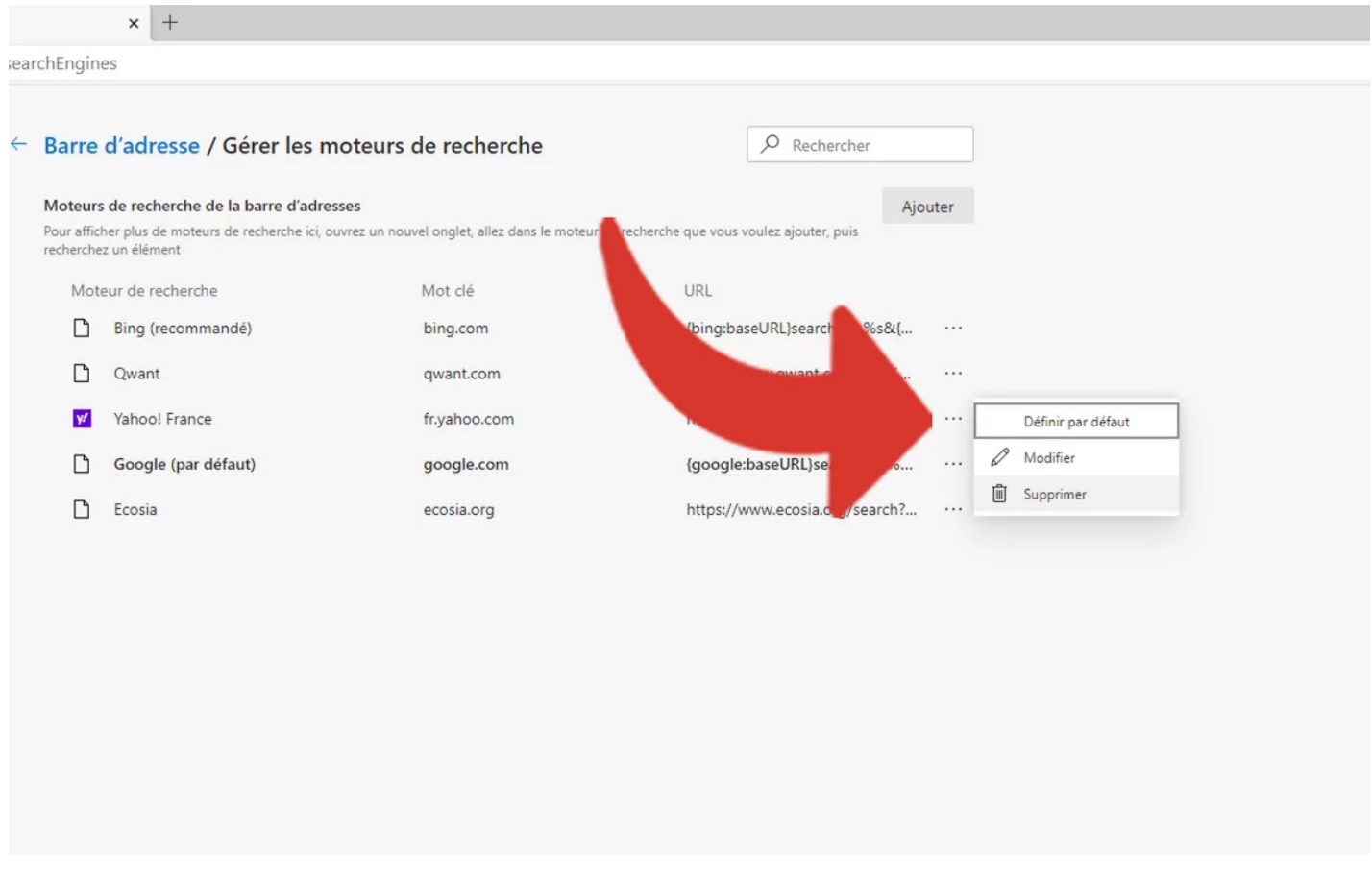

7. Dans le menu déroulant qui s'affiche, cliquez alors sur « **Supprimer** ».

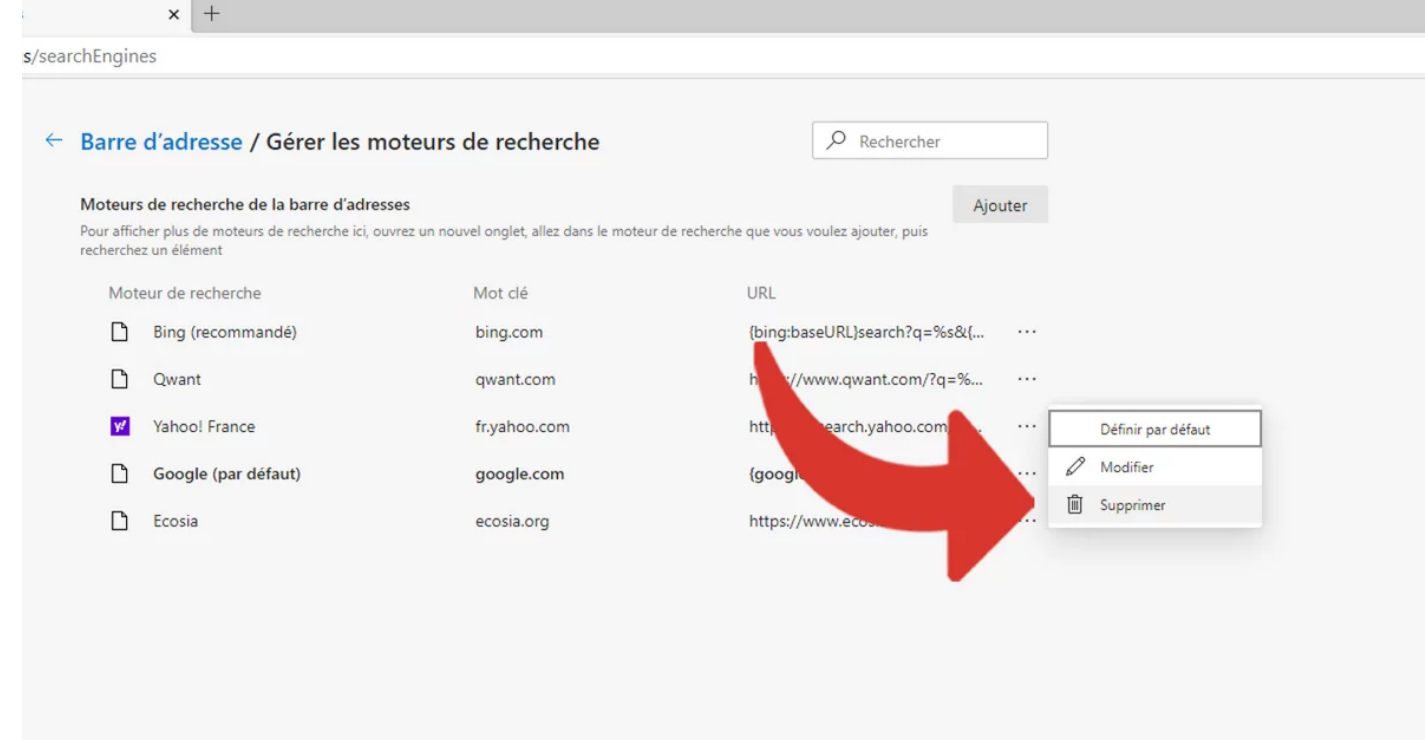

*Recherche et mise en page: Michel Cloutier CIVBDL 20230819 "C'est ensemble qu'on avance"*